# **METRC API Bulletin**

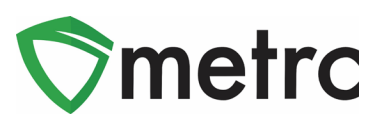

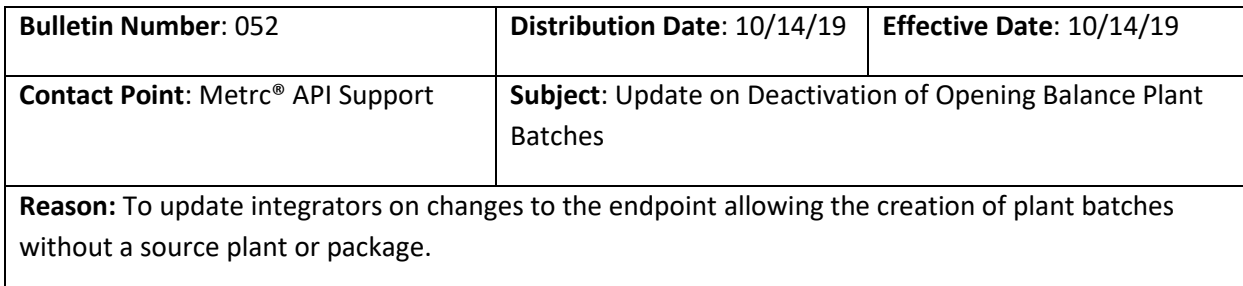

To all Metrc Integration Providers, we have an important update regarding the Metrc API program for the states of Massachusetts and Oregon.

This bulletin is being issued to inform the integrators on an important update regarding the Metrc API instances for Massachusetts and Oregon specifically. The change will deactivate the opening balance plant batches functionality. This change means that plant batches are no longer able to be created without a source plant or package and disables the endpoint to create plant batches without a source package or plant unless permission is requested and granted via the regulatory authority.

### **PLANT BATCHES**

Due to the change, the endpoint POST/plantbatches/v1/createplantings will return an error message now that all plant batches must be created from a source plant or package. This change means all plant batches must be created using either the POST/plants/v1/create/plantings or POST/packages/v1/create/plantings.

### **PLANTS**

If the plant batch is being created from a vegetative or flowering plant, the API endpoint POST/plants/v1/create/plantings should be utilized. The "PlantLabel" field will be the tag number associated with the parent plant.

## Example Request

```
POST /plants/v1/create/plantings?licenseNumber=123-ABC[
   {
     "PlantLabel": "ABCDEF012345670000010011",
     "PlantBatchName": "Demo Plant Batch 1",
     "PlantBatchType": "Clone",
     "PlantCount": 3,
     "RoomName": null,
     "StrainName": "Spring Hill Kush",
```
## **METRC API Bulletin**

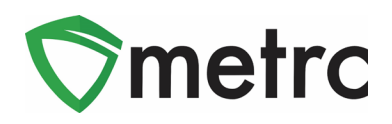

```
 "PatientLicenseNumber": "X00001",
     "ActualDate": "2016-10-18T13:11:03Z"
   },
   {
     "PlantLabel": "ABCDEF012345670000010012",
     "PlantBatchName": "Demo Plant Batch 2",
     "PlantBatchType": "Seed",
     "PlantCount": 2,
     "RoomName": null,
     "StrainName": "Spring Hill Kush",
     "PatientLicenseNumber": "X00002",
     "ActualDate": "2016-10-18T13:11:03Z"
   }
]
```
### **PACKAGES**

If the user is using an immature plant or seeds package to create the plant batch, the POST/packages/v1/create/plantings will be utilized. The "PackageLabel" field will be the Metrc tag number for the Parent Package.

```
POST /packages/v1/create/plantings?licenseNumber=123-ABC[
   {
     "PackageLabel": "ABCDEF012345670000010041",
     "PackageAdjustmentAmount": 2.0,
     "PackageAdjustmentUnitOfMeasureName": "Ounces",
     "PlantBatchName": "AK-47 Clone 1/31/2017",
     "PlantBatchType": "Clone",
     "PlantCount": 1,
     "RoomName": "Plant Batch Room",
     "StrainName": "AK-47",
     "PatientLicenseNumber": "X00001",
     "PlantedDate": "2017-01-31T00:00:00Z",
     "UnpackagedDate": "2017-01-31T00:00:00Z"
   },
```
## **METRC API Bulletin**

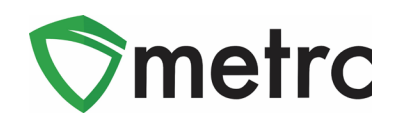

```
\{ "PackageLabel": "ABCDEF012345670000010042",
     "PackageAdjustmentAmount": 4.0,
     "PackageAdjustmentUnitOfMeasureName": "Ounces",
     "PlantBatchName": "Flo Seed 1/31/2017",
     "PlantBatchType": "Seed",
     "PlantCount": 2,
     "RoomName": null,
     "StrainName": "Flo",
     "PatientLicenseNumber": "X00002",
     "PlantedDate": "2017-01-31T00:00:00Z",
     "UnpackagedDate": "2017-01-31T00:00:00Z"
   },
   {
     "PackageLabel": "ABCDEF012345670000010043",
     "PackageAdjustmentAmount": null,
     "PackageAdjustmentUnitOfMeasureName": null,
     "PlantBatchName": "Blue Dream Plants 1/31/2017",
     "PlantBatchType": "Clone",
     "PlantCount": 10,
     "RoomName": null,
     "StrainName": "Blue Dream",
     "PatientLicenseNumber": "X00003",
     "PlantedDate": "2017-01-31T00:00:00Z",
     "UnpackagedDate": "2017-01-31T00:00:00Z"
   }
]
```
If you have questions about this bulletin please contact Metrc support at api-info@metrc.com.